## Package: SIBERG (via r-universe)

August 22, 2024

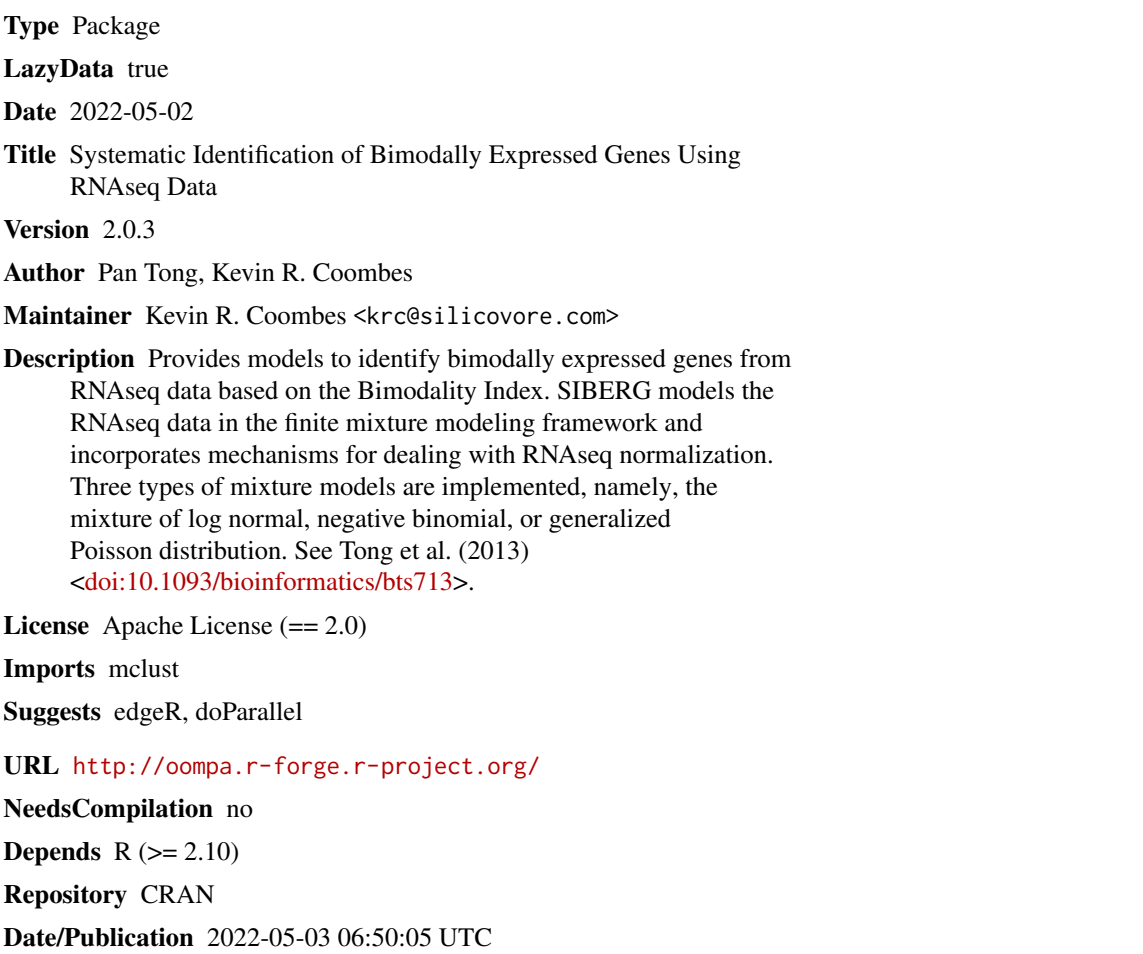

### **Contents**

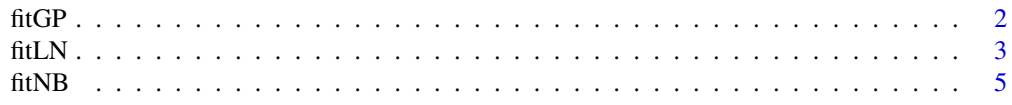

<span id="page-1-0"></span>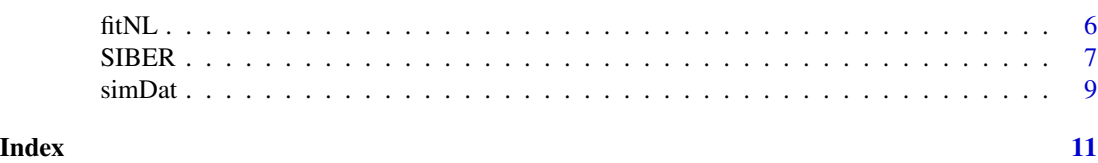

<span id="page-1-1"></span>

fitGP *Fit Generalized Poisson Mixture Model*

#### Description

The function fits a two-component Generalized Poisson mixture model.

#### Usage

```
fitGP(y, d=NULL, inits=NULL, model='V', zeroPercentThr=0.2)
```
#### Arguments

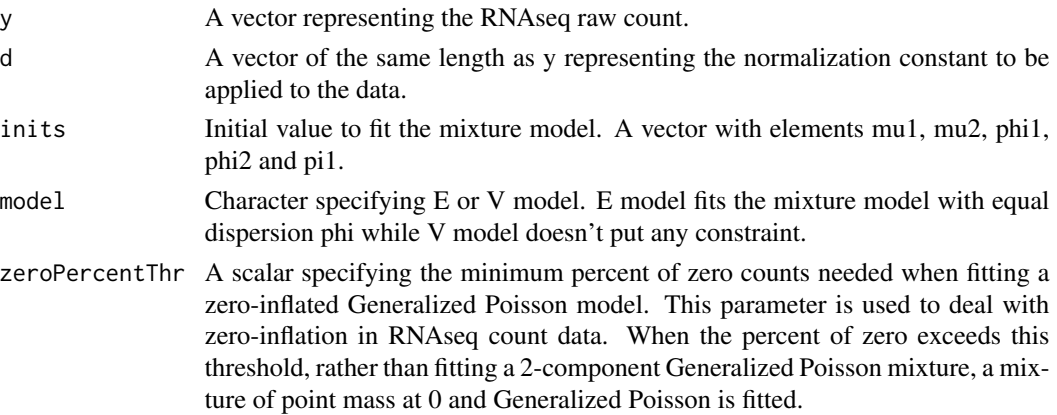

#### Details

This function directly maximize the log likelihood function through optimization. With this function, three models can be fitted: (1) Generalized Poisson mixture with equal dispersion (E model); (2) Generalized Poisson mixture with unequal dispersion (V model); (3) 0-inflated Generalized Poisson model. The 0-inflated Generalized Poisson has the following density function:

 $P(Y = y) = \pi D(y) + (1 - \pi)GP(\mu, \phi)$  where D is the point mass at 0 while  $GP(\mu, \phi)$  is the density of Generalized Poisson distribution with mean  $\mu$  and dispersion  $\phi$ . The variance is  $\phi\mu$ .

The rule to fit 0-inflated model is that the observed percentage of count exceeds the user specified threshold. This rule overrides the model argument when observed percentae of zero count exceeds the threshold.

#### Value

A vector consisting parameter estimates of mu1, mu2, phi1, phi2, pi1, logLik and BIC. For 0 inflated model, mu1=phi1=0.

#### <span id="page-2-0"></span> $fitLN$  3

#### Author(s)

Pan Tong (nickytong@gmail.com), Kevin R Coombes (krc@silicovore.com)

#### References

Tong, P., Chen, Y., Su, X. and Coombes, K. R. (2012). Systematic Identification of Bimodally Expressed Genes Using RNAseq Data. Bioinformatics, 2013 Mar 1;29(5):605-13.

#### See Also

[SIBER](#page-6-1) [fitLN](#page-2-1) [fitNB](#page-4-1) [fitNL](#page-5-1)

#### Examples

```
# artificial RNAseq data from negative binomial distribution
set.seed(1000)
dat <- rnbinom(100, mu=1000, size=1/0.2)
fitGP(y=dat)
```
<span id="page-2-1"></span>fitLN *Fit Log Normal Mixture Model*

#### Description

The function fits a two-component log normal mixture model.

#### Usage

fitLN(y, base=10, eps=10, d=NULL, model='E', zeroPercentThr=0.2, logLikToLN=TRUE)

#### Arguments

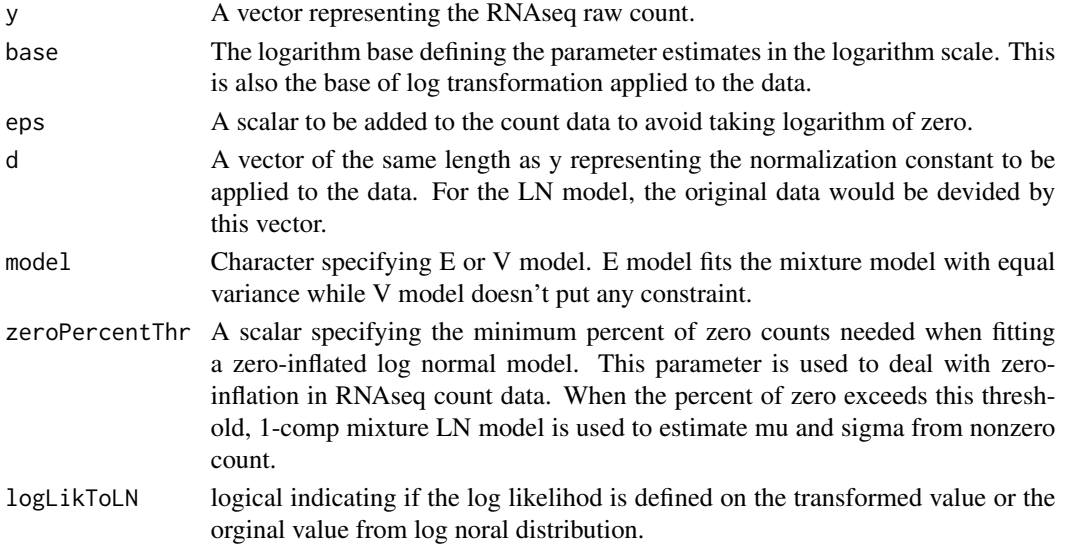

#### Details

The parameter estimates from log normal mixture is obtained by taking logarithm and fit normal mixture. We use mclust package to obtain parameter estimates of normal mixture model. In particular,  $log_{base}(\frac{y+eps}{d})$  is used to fit to normal mixture model.

With this function, three models can be fitted: (1) log normal mixture with equal variance (E model); (2) Generalized Poisson mixture with unequal variance (V model); (3) 0-inflated log normal model. The 0-inflated log normal has the following density function:

 $P(Y = y) = \pi D(y) + (1 - \pi)LN(\mu, \sigma)$  where D is the point mass at 0 while  $LN(\mu, \sigma)$  is the density of log normal distribution with mean  $\mu$  and variance  $\sigma^2$ .

The rule to fit 0-inflated model is that the observed percentage of count exceeds the user specified threshold. This rule overrides the model argument (E or V) when observed percentae of zero count exceeds the threshold.

#### Value

A vector consisting parameter estimates of mu1, mu2, sigma1, sigma2, pi1, logLik and BIC. For 0-inflated model, mu1=sigma1=0.

#### Author(s)

Pan Tong (nickytong@gmail.com), Kevin R Coombes (krc@silicovore.com)

#### References

Wang, J.,Wen, S., Symmans,W., Pusztai, L., and Coombes, K. (2009). The bimodality index: a criterion for discovering and ranking bimodal signatures from cancer gene expression profiling data. Cancer informatics, 7, 199.

Tong, P., Chen, Y., Su, X. and Coombes, K. R. (2012). Systematic Identification of Bimodally Expressed Genes Using RNAseq Data. Bioinformatics, 2013 Mar 1;29(5):605-13.

#### See Also

[SIBER](#page-6-1) [fitNB](#page-4-1) [fitGP](#page-1-1) [fitNL](#page-5-1)

#### Examples

```
# artificial RNAseq data from negative binomial distribution
set.seed(1000)
dat <- rnbinom(100, mu=1000, size=1/0.2)
fitLN(y=dat)
```
<span id="page-3-0"></span>

#### <span id="page-4-1"></span><span id="page-4-0"></span>Description

The function fits a two-component Negative Binomial mixture model.

#### Usage

fitNB(y, d=NULL, inits=NULL, model='V', zeroPercentThr=0.2)

#### Arguments

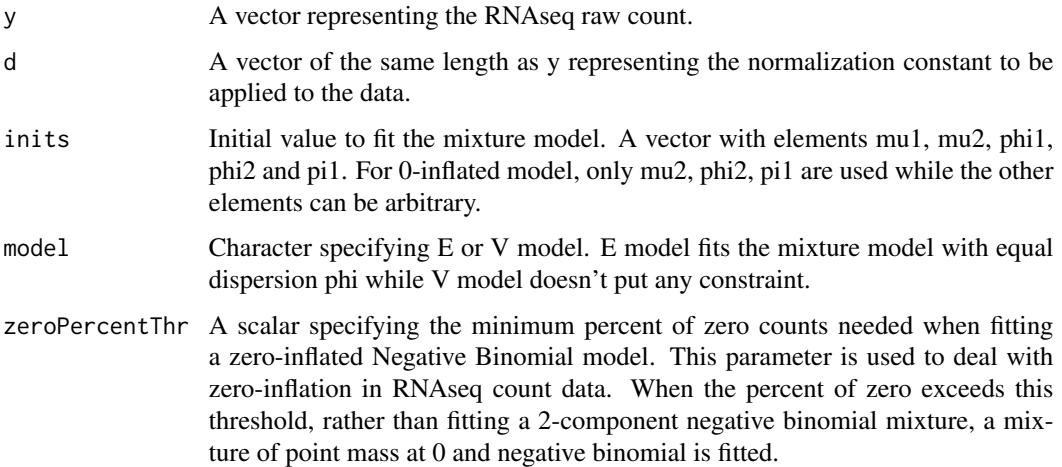

#### Details

This function directly maximize the log likelihood function through optimization. With this function, three models can be fitted: (1) negative binomial mixture with equal dispersion (E model); (2) negative binomial mixture with unequal dispersion (V model); (3) 0-inflated negative binomial model. The 0-inflated negative binomial has the following density function:

 $P(Y = y) = \pi D(y) + (1 - \pi)NB(\mu, \phi)$  where D is the point mass at 0 while  $NB(\mu, \phi)$  is the density of negative binomial distribution with mean  $\mu$  and dispersion  $\phi$ . The variance is  $\mu + \phi \mu^2$ .

The rule to fit 0-inflated model is that the observed percentage of count exceeds the user specified threshold. This rule overrides the model argument when observed percentae of zero count exceeds the threshold.

#### Value

A vector consisting parameter estimates of mu1, mu2, phi1, phi2, pi1, logLik and BIC. For 0 inflated model, mu1=phi1=0.

#### <span id="page-5-0"></span>Author(s)

Pan Tong (nickytong@gmail.com), Kevin R Coombes (krc@silicovore.com)

#### References

Tong, P., Chen, Y., Su, X. and Coombes, K. R. (2012). Systematic Identification of Bimodally Expressed Genes Using RNAseq Data. Bioinformatics, 2013 Mar 1;29(5):605-13.

#### See Also

[SIBER](#page-6-1) [fitLN](#page-2-1) [fitGP](#page-1-1) [fitNL](#page-5-1)

#### Examples

```
# artificial RNAseq data from negative binomial distribution
set.seed(1000)
dat <- rnbinom(100, mu=1000, size=1/0.2)
fitNB(y=dat)
```
<span id="page-5-1"></span>fitNL *Fit Negative Binomial Mixture Model*

#### Description

The function fits a two-component Negative Binomial mixture model.

#### Usage

fitNL(y, d=NULL, model='E')

#### Arguments

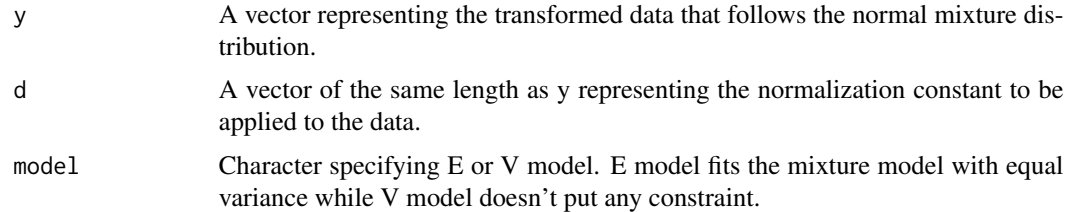

#### Details

This function calls the mclust package to fit the 2-component normal mixture.

#### Value

A vector consisting parameter estimates of mu1, mu2, phi1, phi2, pi1, logLik and BIC.

#### <span id="page-6-0"></span> $SIBER$  7

#### Author(s)

Pan Tong (nickytong@gmail.com), Kevin R Coombes (krc@silicovore.com)

#### References

Wang, J.,Wen, S., Symmans,W., Pusztai, L., and Coombes, K. (2009). The bimodality index: a criterion for discovering and ranking bimodal signatures from cancer gene expression profiling data. Cancer informatics, 7, 199.

Fraley, C. and Raftery, A. (2002). Model-based clustering, discriminant analysis, and density estimation. Journal of the american statistical association, 97(458), 611:631.

Tong, P., Chen, Y., Su, X. and Coombes, K. R. (2012). Systematic Identification of Bimodally Expressed Genes Using RNAseq Data. Bioinformatics, 2013 Mar 1;29(5):605-13.

#### See Also

#### [SIBER](#page-6-1) [fitLN](#page-2-1) [fitNB](#page-4-1) [fitGP](#page-1-1)

#### Examples

```
# artificial microarray data from normal distribution
set.seed(1000)
dat <- rnorm(100, mean=5, sd=1)
fitNL(y=dat)
```
<span id="page-6-1"></span>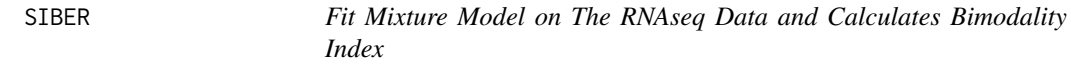

#### Description

The function fits a two-component mixture model and calculate BI from the parameter estimates.

#### Usage

```
SIBER(y, d=NULL, model=c('LN', 'NB', 'GP', 'NL'), zeroPercentThr=0.2, base=exp(1), eps=10)
```
#### Arguments

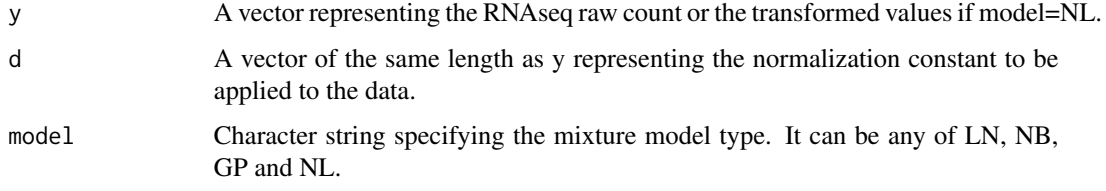

<span id="page-7-0"></span>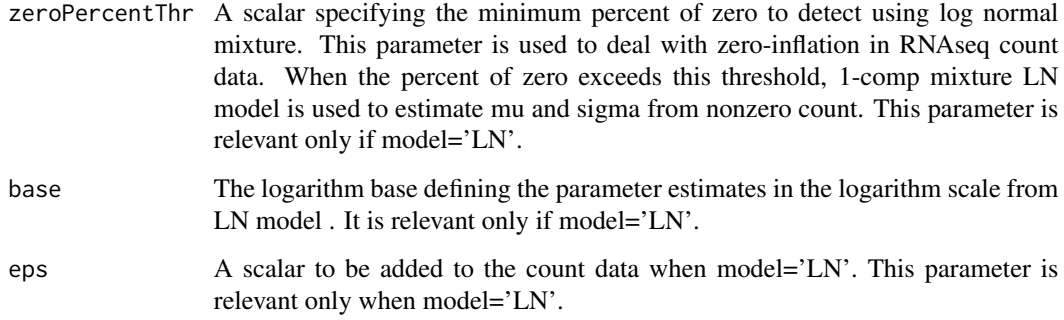

#### Details

SIBER proceeds in two steps. The first step fits a two-component mixture model. The second step calculates the Bimodality Index corresponding to the assumed mixture distribution. Four types of mixture models are implemented: log normal (LN), Negative Binomial (NB), Generalized Poisson (GP) and normal mixture (NL). The normal mixture model was developed to identify bimodal genes from microarray data in Wang et al. It is incorporated here in case the user has already transformed the RNAseq data.

Behind the scene, SIBER calls the fitNB, fitGP, fitLN and fitNL function with model=E depending on which distribution model is specified. When the observed percentage of count exceeds the user specified threshold zeroPercentThr, the 0-inflated model overrides the E model and will be fitted.

Type vignette('SIBER') in the R console to pull out the user manual in pdf format.

#### Value

A vector consisting estimates of mu1, mu2, sigma1, sigma2, p1, delta and BI.

#### Author(s)

Pan Tong (nickytong@gmail.com), Kevin R Coombes (krc@silicovore.com)

#### References

Wang J, Wen S, Symmans WF, Pusztai L, Coombes KR. *The bimodality index: a criterion for discovering and ranking bimodal signatures from cancer gene expression profiling data.* Cancer Inform. 2009 Aug 5;7:199-216.

Tong P, Chen Y, Su X, Coombes KR. *SIBER: systematic identification of bimodally expressed genes using RNAseq data.* Bioinformatics. 2013 Mar 1;29(5):605-13.

#### See Also

[fitLN](#page-2-1) [fitNB](#page-4-1) [fitGP](#page-1-1) [fitNL](#page-5-1)

#### <span id="page-8-0"></span>simDat 9

#### Examples

```
# artificial RNAseq data from negative binomial distribution
set.seed(1000)
dat <- rnbinom(100, mu=1000, size=1/0.2)
# fit SIBER with the 4 mixture models
SIBER(y=dat, model='LN')
SIBER(y=dat, model='NB')
SIBER(y=dat, model='GP')
SIBER(y=log(dat+1), model='NL')
```
simDat *Simulated Data From 2-component Mixture Models*

#### Description

Data from 2-component mixture models (NB, GP and LN) is simulated with the true parameters given for testing and illustration purpose.

#### Usage

data(simDat)

#### Format

The data frame contains the following data objects:

- parList A list of true parameters. There are three named elements (NB, GP and LN) corresponding to the parameters used to simulate gene expression data from NB, GP and LN mixture models. Each element is a 6 by 5 matrix giving the true parameters generating the simulated data.
- dataList A list of matrices for simulated gene expression data. There are three named elements (NB, GP and LN) corresponding to the simulate gene expression data from NB, GP and LN mixture models. Each element is a 6 by 200 matrix. That is, 6 genes (rows) are simulated with 200 samples (columns). The first 3 genes in each matrix are from 2-component mixture model while the last 3 genes are from 0-inflated models.

#### Author(s)

Pan Tong (nickytong@gmail.com), Kevin R Coombes (krc@silicovore.com)

#### See Also

[SIBER](#page-6-1) [fitNB](#page-4-1) [fitGP](#page-1-1) [fitLN](#page-2-1) [fitNL](#page-5-1)

10 simDat

### Examples

library(SIBERG) data(simDat) sapply(parList, dim) sapply(dataList, dim)

# <span id="page-10-0"></span>Index

∗ datasets simDat, [9](#page-8-0) dataList *(*simDat*)*, [9](#page-8-0) fitGP, [2,](#page-1-0) *[4](#page-3-0)*, *[6](#page-5-0)[–9](#page-8-0)* fitLN, *[3](#page-2-0)*, [3,](#page-2-0) *[6](#page-5-0)[–9](#page-8-0)* fitNB, *[3,](#page-2-0) [4](#page-3-0)*, [5,](#page-4-0) *[7](#page-6-0)[–9](#page-8-0)* fitNL, *[3,](#page-2-0) [4](#page-3-0)*, *[6](#page-5-0)*, [6,](#page-5-0) *[8,](#page-7-0) [9](#page-8-0)* parList *(*simDat*)*, [9](#page-8-0) SIBER, *[3,](#page-2-0) [4](#page-3-0)*, *[6,](#page-5-0) [7](#page-6-0)*, [7,](#page-6-0) *[9](#page-8-0)* simDat, [9](#page-8-0)